## **Pscreen47 Encryption Remover 2382.jpg**

**Ying-Ying Zheng**

Thank you very much for reading **Pscreen47 Encryption Remover 2382.jpg**. As you may know, people have look numerous times for their chosen books like this Pscreen47 Encryption Remover 2382.jpg, but end up in malicious downloads. Rather than reading a good book with a cup of tea in the afternoon, instead they cope with some malicious bugs inside their desktop computer.

Pscreen47 Encryption Remover 2382.jpg is available in our digital library an online access to it is set as public so you can download it instantly. Our digital library spans in multiple locations, allowing you to get the most less latency time to download any of our books like this one. Kindly say, the Pscreen47 Encryption Remover 2382.jpg is universally compatible with any devices to read

**Table of Contents Pscreen47 Encryption Remover 2382.jpg**

- 1. Understanding the eBook Pscreen47 Encryption Remover 2382.jpg
	- The Rise of Digital Reading Pscreen47

Encryption Remover

- 2382.jpg
- Advantages of
- eBooks Over Traditional Books
- 2. Identifying Pscreen47 Encryption Remover 2382.jpg

Friendly

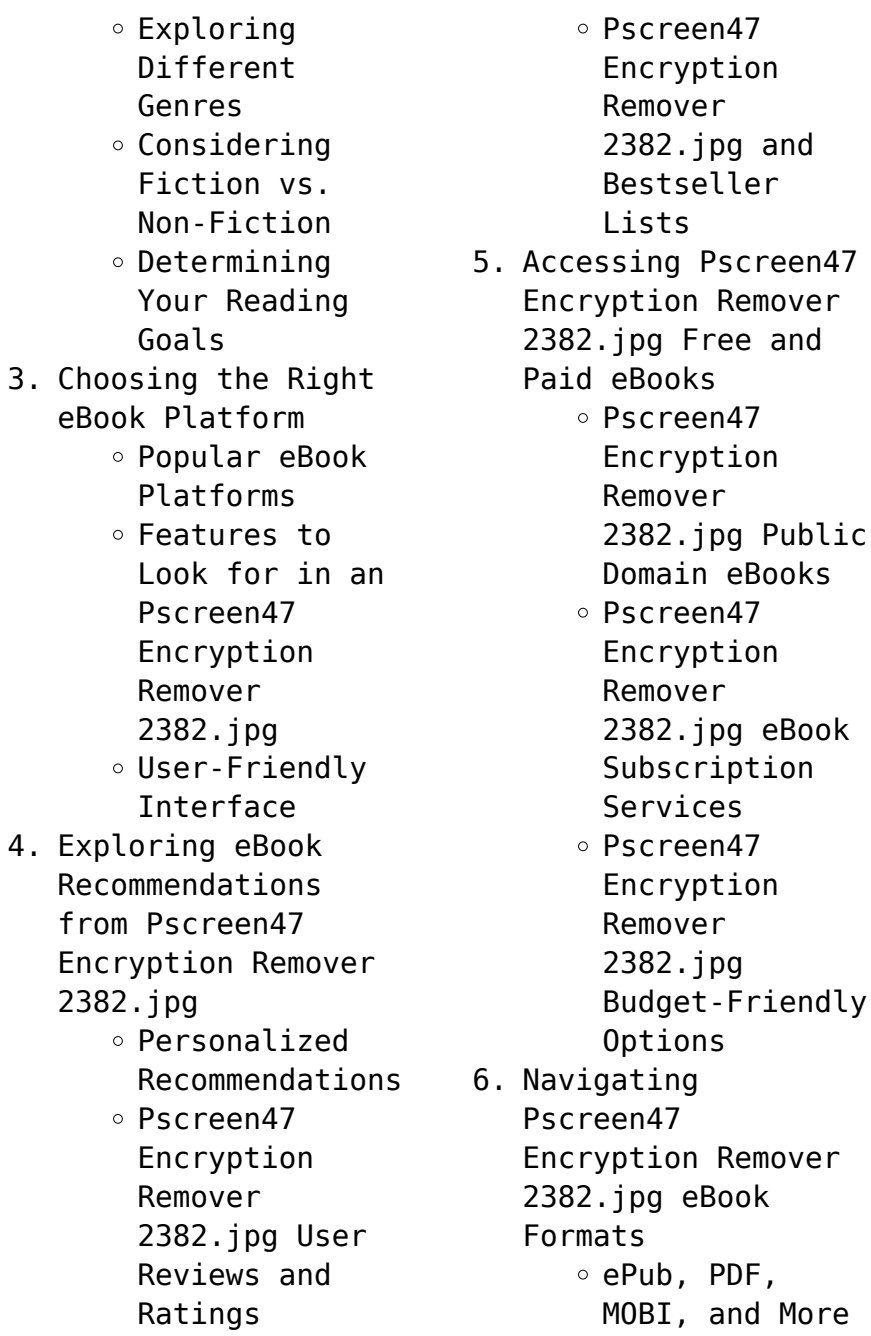

Pscreen47 Encryption Remover 2382.jpg Compatibility with Devices Pscreen47 Encryption Remover 2382.jpg Enhanced eBook Features 7. Enhancing Your Reading Experience Adjustable Fonts and Text Sizes of Pscreen47 Encryption Remover 2382.jpg  $\circ$  Highlighting and Note-Taking Pscreen47 Encryption Remover 2382.jpg  $\circ$  Interactive Elements Pscreen47 Encryption Remover 2382.jpg 8. Staying Engaged with Pscreen47 Encryption Remover 2382.jpg Joining Online Reading Communities o Participating in Virtual Book Clubs Following Authors and Publishers Pscreen47 Encryption Remover 2382.jpg 9. Balancing eBooks and Physical Books Pscreen47 Encryption Remover 2382.jpg Benefits of a Digital Library Creating a Diverse Reading Collection Pscreen47 Encryption Remover 2382.jpg 10. Overcoming Reading Challenges ○ Dealing with Digital Eye

Strain Minimizing Distractions Managing Screen Time 11. Cultivating a Reading Routine Pscreen47 Encryption Remover 2382.jpg  $\circ$  Setting Reading Goals Pscreen47 Encryption Remover 2382.jpg ◦ Carving Out Dedicated Reading Time 12. Sourcing Reliable Information of Pscreen47 Encryption Remover 2382.jpg ○ Fact-Checking eBook Content of Pscreen47 Encryption Remover 2382.jpg  $\circ$  Distinguishing Credible Sources 13. Promoting Lifelong Learning

- Utilizing eBooks for
	- Skill
	- Development
- Exploring Educational eBooks
- 14. Embracing eBook **Trends** 
	- Integration of Multimedia Elements
	- Interactive and Gamified eBooks

## **Pscreen47 Encryption Remover 2382.jpg Introduction**

In todays digital age, the availability of Pscreen47 Encryption Remover 2382.jpg books and manuals for download has revolutionized the way we access information. Gone are the days of physically flipping through pages and carrying heavy textbooks or manuals. With just a few clicks, we can now access a wealth of knowledge from the comfort of our own homes or on the go. This article will explore the advantages of Pscreen47 Encryption Remover 2382.jpg books and manuals for download, along with some popular platforms that offer these resources. One of the significant advantages of Pscreen47 Encryption Remover 2382.jpg books and manuals for download is the cost-saving aspect. Traditional books and manuals can be costly, especially if you need to purchase several of them for educational or professional purposes. By accessing Pscreen47 Encryption Remover 2382.jpg versions, you eliminate the need to spend money on physical copies. This not only saves you money but also reduces the environmental impact associated with book production and transportation.

Furthermore, Pscreen47 Encryption Remover 2382.jpg books and manuals for download are incredibly convenient. With just a computer or smartphone and an internet connection, you can access a vast library of resources on any subject imaginable. Whether youre a student looking for textbooks, a professional seeking industry-specific manuals, or someone interested in selfimprovement, these digital resources provide an efficient and accessible means of acquiring knowledge. Moreover, PDF books and manuals offer a range of benefits compared to other digital formats. PDF files are designed to retain their formatting regardless of the device used to open them. This ensures that the content appears exactly as intended by the author, with no loss

of formatting or missing graphics. Additionally, PDF files can be easily annotated, bookmarked, and searched for specific terms, making them highly practical for studying or referencing. When it comes to accessing Pscreen47 Encryption Remover 2382.jpg books and manuals, several platforms offer an extensive collection of resources. One such platform is Project Gutenberg, a nonprofit organization that provides over 60,000 free eBooks. These books are primarily in the public domain, meaning they can be freely distributed and downloaded. Project Gutenberg offers a wide range of classic literature, making it an excellent resource for literature enthusiasts. Another popular platform for Pscreen47 Encryption Remover 2382.jpg books

and manuals is Open Library. Open Library is an initiative of the Internet Archive, a nonprofit organization dedicated to digitizing cultural artifacts and making them accessible to the public. Open Library hosts millions of books, including both public domain works and contemporary titles. It also allows users to borrow digital copies of certain books for a limited period, similar to a library lending system. Additionally, many universities and educational institutions have their own digital libraries that provide free access to PDF books and manuals. These libraries often offer academic texts, research papers, and technical manuals, making them invaluable resources for students and researchers. Some notable examples include MIT OpenCourseWare,

which offers free access to course materials from the Massachusetts Institute of Technology, and the Digital Public Library of America, which provides a vast collection of digitized books and historical documents. In conclusion, Pscreen47 Encryption Remover 2382.jpg books and manuals for download have transformed the way we access information. They provide a costeffective and convenient means of acquiring knowledge, offering the ability to access a vast library of resources at our fingertips. With platforms like Project Gutenberg, Open Library, and various digital libraries offered by educational institutions, we have access to an everexpanding collection of books and manuals. Whether for educational, professional, or

personal purposes, these digital resources serve as valuable tools for continuous learning and self-improvement. So why not take advantage of the vast world of Pscreen47 Encryption Remover 2382.jpg books and manuals for download and embark on your journey of knowledge?

**FAQs About Pscreen47 Encryption Remover 2382.jpg Books**

**What is a Pscreen47 Encryption Remover 2382.jpg PDF?** A PDF (Portable Document Format) is a file format developed by Adobe that preserves the layout and formatting of a document, regardless of the software, hardware, or operating system used to view or print it. **How do I create a Pscreen47 Encryption Remover 2382.jpg PDF?** There are several ways to create a PDF: Use software like Adobe Acrobat, Microsoft Word, or Google Docs, which often have builtin PDF creation tools. Print to PDF: Many applications and operating systems have a "Print to PDF" option that allows you to save a document as a PDF file instead of printing it on paper. Online converters: There are various online tools that can convert different file types to PDF. **How do I edit a Pscreen47 Encryption Remover 2382.jpg PDF?** Editing a PDF can be done with software like Adobe Acrobat, which allows direct editing of text, images, and other elements within the PDF. Some free tools, like PDFescape or Smallpdf, also offer basic editing capabilities. **How do I convert a Pscreen47 Encryption Remover 2382.jpg PDF to another file format?** There are

multiple ways to convert a PDF to another format: Use online converters like Smallpdf, Zamzar, or Adobe Acrobats export feature to convert PDFs to formats like Word, Excel, JPEG, etc. Software like Adobe Acrobat, Microsoft Word, or other PDF editors may have options to export or save PDFs in different formats. **How do I password-protect a Pscreen47 Encryption Remover 2382.jpg PDF?** Most PDF editing software allows you to add password protection. In Adobe Acrobat, for instance, you can go to "File" -> "Properties" -> "Security" to set a password to restrict access or editing capabilities. Are there any free alternatives to Adobe Acrobat for working with PDFs? Yes, there are many free alternatives for working with PDFs, such as: LibreOffice: Offers PDF

editing features. PDFsam: Allows splitting, merging, and editing PDFs. Foxit Reader: Provides basic PDF viewing and editing capabilities. How do I compress a PDF file? You can use online tools like Smallpdf, ILovePDF, or desktop software like Adobe Acrobat to compress PDF files without significant quality loss. Compression reduces the file size, making it easier to share and download. Can I fill out forms in a PDF file? Yes, most PDF viewers/editors like Adobe Acrobat, Preview (on Mac), or various online tools allow you to fill out forms in PDF files by selecting text fields and entering information. Are there any restrictions when working with PDFs? Some PDFs might have restrictions set by their creator, such as

password protection, editing restrictions, or print restrictions. Breaking these restrictions might require specific software or tools, which may or may not be legal depending on the circumstances and local laws.

## **Pscreen47 Encryption Remover 2382.jpg :**

**abaqus tutorial rev0 institute for advanced study** - Jul 14 2023 web the abaqus cae is the complete abaqus environment that provides a simple consistent interface for creating abaqus models interactively submitting and monitoring abaqus jobs and evaluating results from abaqus simulations **getting started with abaqus cae massachusetts institute of** - Mar 10 2023 web this guide is a self

paced tutorial designed to help new users become familiar with using abaqus cae to create solid shell and beam and truss models analyze these models in abaqus standard and abaqus explicit and view the results in the visualization module of *introduction massachusetts institute of technology* - Oct 05 2022 web the abaqus cae user interface is very intuitive and allows you to begin working without a great deal of preparation however you may find it useful to read through the tutorials at the end of the getting started with abaqus cae guide abaqus tutorials perform non linear fea simuleon - Sep 04 2022 web free abaqus tutorials to build and expand your experience on simulia abaqus fea software download them

here and start learning right away *2 a tutorial creating and analyzing a simple model imt mines albi* - May 12 2023 web a tutorial creating and analyzing a simple model 2 a tutorial creating and analyzing a simple model the following section leads you through the abaqus cae modeling process by visiting each of the modules and showing you the **session 1 introduction to abaqus cae environment youtube** - Feb 09 2023 web jul 24 2020 this video provided an introduction to abaqus cae gui environment and shows you how to setup run and post process a simple model in abaqus cae please don training introduction to abaqus dassault systèmes - Jan 08 2023 web course objective this course is a

comprehensive and unified introduction to the modeling and analysis capabilities of abaqus it teaches you how to solve linear and nonlinear problems submit and monitor analysis jobs and view simulation results using the interactive interface of abaqus **video abaqus cae machining tutorials grabcad tutorials** - Jan 28 2022 web oct 18 2019 step 1 how to achieve a drilling operation with abaqus cae full abaqus cae drilling tutorial step 2 tutorial how to model metal matrix composites in an orthogonal cutting simulation with abaqus cae step 3 abaqus cae machining tutorials for several machining methods step 4 3d turning tutorial with simulia abaqus 6 14 cae *abaqus tutorial full series youtube* - Apr 11

## 2023

web may 8 2023 a complete and detailed tutorial series on abaqus cae covering the modeling of a bolted steel beam to column connection under monotonic cyclic loads as well *abaqus cae learn static and dynamic analysis udemy* - Dec 07 2022 web description abaqus cae is one of the most widely used finite element analysis software in the world abaqus was developed by dassault systems in this course you will learn abaqus from basics to advance level the main content of this course is given below 1 *abaqus cae learn civil and geotechnical analysis level 1* - Aug 03 2022 web best in class companies are taking advantage of abaqus unified fea to consolidate their

processes and tools reduce costs and inefficiencies and gain a competitive advantage in this course you will learn abaqus at the basic level the main content of this course as shown below mesh linear static analysis geometric nonlinearity material **abaqus tutorial 100 abaqus courses cae assistant** - Jul 02 2022 web abaqus modules video tutorial a full abaqus environment abaqus cae offers a straightforward consistent user interface for creating submitting tracking and assessing the results of abaqus standard and abaqus explicit simulations creating and analyzing a simple model in abaqus cae - Aug 15 2023 web the following section is a basic tutorial for the experienced abaqus user it leads you through the abaqus cae modeling process by visiting each of the modules and showing you the basic steps to create and analyze a simple model training introduction to abaqus cae dassault systèmes - Jun 13 2023 web abaqus cae provides a complete interactive environment for creating abaqus models submitting and monitoring analysis jobs and viewing and manipulating simulation results upon completion of this course you will be able to use abaqus cae to create complete finite element models *abaqus 1 a basic introduction youtube* - Feb 26 2022 web aug 15 2017 444k views 6 years ago this is a basic introduction for structural fem modelling using the popular software abaqus in this video the basics are covered including creating and analyzing a three

tutorial abaqus a comprehensive guide for fea beginner - Dec 27 2021 web mar 31 2023 this tutorial provided a comprehensive introduction to abaqus its applications and its main components you also gained a brief insight into the abaqus cae user interface with this groundwork established you are now prepared to delve into more advanced topics and begin creating and analyzing your fea models **using additional techniques to create and analyze a model in abaqus cae** - Nov 06 2022 web this tutorial assumes that you are familiar with the techniques described in creating and analyzing a simple model in abaqus cae including the following using the view manipulation tools to rotate and zoom an object in the viewport

following the prompts in the prompt area using the mouse to select menu items toolbox items and items **en175 abaqus tutorial brown university** - Apr 30 2022 web school of engineering brown university engn 1750 advanced mechanics of solids abaqus tutorial this tutorial will take you all the steps required to set up and run a basic simulation using abaqus cae and visualize the results background the figure shows an fea simulation of a rigid sphere rebounding of a soft rubber thin film **abaqus cae finite element modeling visualization and** - Jun 01 2022 web composites modeler composites modeler for abaqus cae complements and extends the powerful ply modeling features in abaqus cae by providing

proven fiber simulation capabilities and advanced model building all seamlessly integrated within abaqus cae explore the composites modeler abaqus knee simulator **2 2 introduction to abaqus cae washington university in st** - Mar 30 2022 web getting started with abaqus 2 2 introduction to abaqus cae abaqus cae is the complete abaqus environment that provides a simple consistent interface for creating abaqus models interactively submitting and monitoring abaqus jobs and evaluating results from abaqus simulations abaqus cae is divided into modules where each **what is a compiler definition how it works built in** - Sep 04 2022 web feb 9 2023 compilers play a critical role in the development process

because they help catch syntax and semantic errors before we run the code which saves time and prevents crashes compilers also optimize the code for efficient execution and produce faster more compact programs more from built in s tech dictionary what is source code **compilers stanford online** - Dec 07 2022 web this self paced course will discuss the major ideas used today in the implementation of programming language compilers including lexical analysis parsing syntax directed translation abstract syntax trees types and type checking intermediate languages dataflow analysis program optimization code generation and runtime systems *visual studio c c ide and compiler for windows* - Jun 13 2023 web cmake clang mingw

and more open a codebase from any environment and get to work right away use msbuild with the microsoft visual c compiler or a 3rd party toolset like cmake with clang or mingw to build and debug your code right in the ide benefit from a first class cmake experience *what is a compiler brown university* - Aug 03 2022 web a compiler is a program that takes in source code written in one language called the source language and returns source code written in another language called the target language here s how we might write this in quasi mathematical notation compiler source program target program that is read has type **compiler explorer** - Jan 28 2022 web compiler explorer is an interactive online compiler which shows the assembly output of

compiled c rust go and many more code **compilers edx** - Nov 06 2022 web this self paced course will discuss the major ideas used today in the implementation of programming language compilers including lexical analysis parsing syntax directed translation abstract syntax trees types and type checking intermediate languages dataflow analysis program optimization code generation and runtime systems *what is a compiler techtarget* - Apr 11 2023 web a compiler is a special program that translates a programming language s source code into machine code bytecode or another programming language the source code is typically written in a high level human readable language such as java or c **what is a compiler**

**compilers in c explained for beginners** - Apr 30 2022 web mar 14 2022 did you know that it is thanks to compilers that software exists exactly compilers are very important and some form of a compiler exists in all programming languages but what is a compiler what do they do exactly this article will teach you what a compiler is with an analogy the basic history of c compilers **c online compiler editor interpreter w3schools** - Dec 27 2021 web c compiler explained the window to the left is editable edit the code and click on the run button to view the result in the right window the icons are explained in the table below icon description go to w3schools com menu button for more options change orientation horizontally or vertically *compilers interpreters and assemblers program construction* - Mar 30 2022 web compilers have several advantages compiled programs run quickly since they have already been translated a compiled program can be supplied as an executable file how compilers work baeldung on computer science - Feb 09 2023 web mar 20 2023 thus compilers translate the programming language s source code to machine code dedicated to a specific machine in this article we ll analyze the compilation process phases then we ll see the differences between compilers and interpreters *online c compiler online editor* - Jun 01 2022 web onlinegdb is online ide with c compiler quick and easy way to compile c program online it supports gcc compiler for c c online compiler geeksforgeeks - Feb 26 2022 web get fast reliable c compilation online with our user friendly compiler write edit and run your c code all in one place using the geeksforgeeks c compiler perfect for students and professionals *list of compilers wikipedia* - Jul 14 2023 web this list is incomplete you can help by adding missing items june 2023 this page is intended to list all current compilers compiler generators interpreters translators tool foundations assemblers automatable command line interfaces shells etc **compiler definition facts britannica** - Mar 10 2023 web compiler computer software that translates compiles source code

written in a high level language e g c into a set of machine language instructions that can be understood by a digital computer s cpu compilers are very large programs with error checking and other abilities some compilers online c compiler programiz - Oct 05 2022 web the user friendly c online compiler that allows you to write c code and run it online the c text editor also supports taking input from the user and standard libraries it uses the gcc c compiler to compile code introduction to compilers geeksforgeeks - May 12 2023 web may 11 2023 a compiler is a translating program that translates the instructions of high level language to machine level language a program which is input to the compiler is

called a source program this program is now converted to a machine level language by a compiler is known as the object code **compiler wikipedia** - Aug 15 2023 web in computing a compiler is a computer program that translates computer code written in one programming language the source language into another language the target language **compilers stanford university** - Jul 02 2022 web compilers today the overall structure of almost every compiler adheres to our outline the proportions have changed since fortran early lexing and parsing most complex expensive today optimization dominates all other phases lexing and parsing are well understood and cheap compilers are now also found inside libraries 35

**gnu compiler collection wikipedia** - Jan 08 2023 web gcc gnu org the gnu compiler collection gcc is an optimizing compiler produced by the gnu project supporting various programming languages hardware architectures and operating systems the free software foundation fsf distributes gcc as free software under the gnu general public license gnu gpl tim und struppi der fall bienlein heft 10 picclick de - Sep 04 2022 web tim und struppi der fall bienlein heft 10 1988 carlsen comics eur 7 00 zu verkaufen tim und struppi der fall bienlein heft 10 carlsen 275953668569 **tim und struppi carlsen comics bd 10 der fall bienlein herge** - Jun 01 2022 web apr 1 1999 tim und struppi carlsen comics bd 10 der fall bienlein

herge amazon de books **tim und struppi carlsen comics bd 10 der fall bie kristen** - Oct 05 2022 web struppi carlsen comics bd 10 der fall bie but end up in infectious downloads rather than enjoying a good book with a cup of coffee in the afternoon instead they juggled with some malicious virus inside their desktop computer **tim und struppi carlsen comics bd 10 der fall bie uniport edu** - Feb 26 2022 web apr 18 2023 recognizing the habit ways to acquire this book tim und struppi carlsen comics bd 10 der fall bie is additionally useful you have remained in right site to begin getting this info acquire the tim und struppi carlsen comics bd 10 der fall bie associate that we have enough money here and

check out the link **tim und struppi carlsen comics bd 10 der fall bie pdf 2023** - Feb 09 2023 web they have the capacity to inspire provoke and ignite change such could be the essence of the book tim und struppi carlsen comics bd 10 der fall bie pdf a literary masterpiece that delves deep to the significance of words and their effect on our lives written by a renowned author this captivating work takes readers on a transformative journey *tim und struppi carlsen comics bd 10 der fall bie pdf* - Mar 10 2023 web jun 18 2023 tim und struppi carlsen comics bd 10 der fall bie 2 9 downloaded from uniport edu ng on june 18 2023 by guest buch und bibliothek 1971 das geheimnis der einhorn hergé 1998 01 01 spannende comic episoden

mit dem rasenden reporter tim und seinem treuen hund struppi die immer wieder in abenteuerliche kriminalfälle *tim und struppi carlsen* - May 12 2023 web tim und struppi folgen das abenteuerlustige gespann aus der feder von hergé kommt auch den vertracktesten geheimnissen auf die spur es gibt kaum eine gegend der erde in der sie nicht schon gefährliche situationen zu meistern hatten zusammen mit ihren freunden dem unentwegt fluchenden kapitän haddock und dem zerstreuten professor tim und struppi carlsen comics bd 10 der fall bi buch - Dec 27 2021 web tim und struppi carlsen comics bd 10 der fall bienlein von herge 134583568699 tim und struppi carlsen comics bd 10 der fall bi buch

zustand sehr gut eur 6 56 in vendita *tim und struppi carlsen comics bd 10 der fall bie pdf* - Apr 11 2023 web tim und struppi carlsen comics bd 10 der fall bie die zigarren des pharaos im lande der sowjets im reiche des schwarzen goldes der blaue lotos tim und struppi tim und struppi carlsen comics bd 10 der fall bie 3 3 look at issues relevant to second language acquisition fll and flt the contributions in this **details zu tim und struppi carlsen comics bd 10 der fall bi** - Aug 03 2022 web entdecke tim und struppi carlsen comics bd 10 der fall bi buch zustand sehr gut in großer auswahl vergleichen angebote und preise online kaufen bei ebay kostenlose lieferung für viele artikel

tim und struppi carlsen comics bd 10 der fall bi buch - Mar 30 2022 web tim und struppi carlsen comics bd 10 der fall bi buch zustand sehr gut bücher zeitschriften bücher ebay *tim und struppi carlsen comics bd 10 der fall bi buch* - Jan 28 2022 web tim und struppi carlsen comics bd 10 der fall bi buch zustand sehr gut bücher zeitschriften bücher ebay tim und struppi carlsen comics bd 10 der fall bie pdf - Jul 02 2022 web tim und struppi carlsen comics bd 10 der fall bie 2 6 downloaded from kelliemay com on november 8 2022 by guest stolen and blacksad finds himself mixed up in another murder with roughneck bikers a shifty lawyer one down and out beat generation writer and some sinister circus folk when john

blacksad goes on the road trouble is dead **tim und struppi carlsen** - Jun 13 2023 web willkommen in der welt von tim und struppi mit gerade mal 25 abenteuern überschaubar kurz gehört die comicserie tim und struppi des belgiers georges remi alias hergé zu den absoluten comic klassikern mehr als 230 millionen alben des pfiffigen reporters tim und seines foxterriers struppi wurden bis heute in hunderten von sprachen und **gcd issue tim und struppi 10 der fall bienlein 14 auflage** - Jul 14 2023 web this issue is a variant of tim und struppi carlsen comics de 1967 series 10 der fall bienlein **tim und struppi carlsen comics bd 10 der fall bie pdf** - Apr 30 2022 web mar 2 2023 tim und struppi carlsen comics

bd 10 der fall bie 1 6 downloaded from uniport edu ng on march 2 2023 by guest tim und struppi carlsen comics bd 10 der fall bie when people should go to the books stores search opening by shop shelf by shelf it is essentially problematic this is why we allow the books compilations in this website **tim und struppi carlsen comics bd 10 der fall bie jda** - Dec 07 2022 web recognizing the artifice ways to get this book tim und struppi carlsen comics bd 10 der fall bie is additionally useful you have remained in right site to begin getting this info get the tim und struppi carlsen comics bd 10 der fall bie connect that we allow here and check out the link you could purchase guide tim und struppi carlsen comics *free tim und struppi carlsen comics bd 10 der*

*fall bie* - Nov 06 2022 web tim und struppi carlsen comics bd 10 der fall bie comics as history comics as literature may 23 2021 this anthology hosts a collection of essays examining the role of comics as portals for historical and academic content while keeping the approach on an international market versus the american one comic art of europe through 2000 feb **download free tim und struppi carlsen comics bd 10 der fall bie** - Jan 08 2023 web tim und struppi carlsen comics bd 10 der fall bie billy bat 06 oct 05 2022 comics and agency jun 20 2021 this volume aims to intensify the interdisciplinary dialogue on comics and related popular multimodal forms including manga graphic novels and cartoons by focusing on the concept

of medial mediated and mediating agency **tim und struppi carlsen comics bd 10 der fall bienlein** - Aug 15 2023 web tim und struppi carlsen comics bd 10 der fall bienlein herge isbn 9783551015105 kostenloser versand für alle bücher mit versand und verkauf duch amazon tim und struppi carlsen comics bd 10 der fall bienlein herge amazon de bücher

Best Sellers - Books ::

```
of mice and men author
one fish two fish three
fish blue fish
on the night you were
born text
on course 7th edition by
skip downing free
origami from angelfish
to zen
ohio notary test study
guide
on my way to school
on the importance of
being earnest
old massey ferguson 65
manual
operations research
applications and
algorithms
```